# CIPS

## C Language Integrated Production System

# Šta je CLIPS ?

- Jezik za razvoj ekspertnih sistema
- Razvijen u NASA Johnson Space Centru
- Prva verzija 1986. godine.
- http://www.jsc.nasa.gov/~clips/CLIPS.html

#### ZAPAMTITI

#### **CLIPS RAZLIKUJE MALA I VELIKA SLOVA!!!**

### Komponente CLIPS-a

- Jezik produkcionih pravila Production rule language, Rule-based language
- Proceduralni jezik Procedural language
- •COOL – CLIPS Object Oriented Language

#### Komponente jezika zasnovanog na pravilima:

• Lista činjenica (fact list)

√ Sadrži podatke na osnovu kojih se zaključuje

• Skup pravila (rule set)

<sup>9</sup>Omogu ćava da se od po četnog stanja do đe do rešenja problema

# Veza između činjenica i pravila:

• MEHANIZAM ZA ZAKLJUČIVANJE(Inference Engine)

◆ Pravilima pridružuje odgovarajuće činjenice ◆ Bira pravio koje će "okinuti" ◆Izvršava akcije određene tim pravilom

#### Dakle postoje 3 na čina predstavljana znanja u CLIPS-u:

- *Pravila –* za heuristi čko znanje bazirano na iskustvu.
- *Definisane funkcije i generi čke funkcije –* za proceduralno znanje.
- *Objekti* classes, message-handlers, abstraction, encapsulation, inheritance, polymorphism.

• CLIPS softver se može razvijati koriš ćenjem samo pravila, pravila i funkcija, samo objekata ili kombinacijom svega navedenog.

• CLIPS se može potpuno integrisati sa C jezikom. CLIPS je akronim za C Language Integrated Production System.

• CLIPS se može koristiti samostalno, može biti pozivan iz proceduralnog jezika ili se proceduralni kod može definisati kao spoljna funkcija i pozivati iz CLIPS-a.

#### Tokens & Fields

- tokens
	- – grupe karaktera koje za CLIPS imaju posebno zna čenje,
- fields
	- naro čito važna grupa tokena
	- – ima 8 tipova fields-ova – primitivnih tipova podataka

# Tipovi podataka u CLIPSu:

- float
- integer
- symbol
- string
- external-address
- fact-address
- instance-name
- instance-address

#### • **float**

#### broj sa decimalnom tačkom ili u notaciji eksponenta

1.5 -2.89 6.4e7

#### •**integer**

označen ili neoznačen ceo broj  $3 -21 +5$ 

#### • **symbol**

Bilo koji niz karaktera koji počinje bilo kojim ASCII karakterom koji se može printati. Pod završetkom simbola se podrazumeva bilo koji od graničnika: space, tab, carriage return, line feed, ", (, ), &, |, <, ~, ;. Smeju počinjati sa "<". Ne smeju počinjati sa "\$?" , "?", ali smeju sadržati ove karaktere.

Hello 2fast @+-\*% TRUE

#### •**string**

Počinje i završava se navodnicima "Ovo je string" Ovo je string "\"Ovo je string\"" "Ovo je string" "\\Ovo je string\\" \Ovo je string\

#### • **external-address**

Adresa spoljnog podatka koji vraća neka funkcija napisana u, na primer, C jeziku koja je integrisana u CLIPS.

• **fact address** 

Adresa činjenice

• **instance-name, instance-address** 

Tipovi podataka koji služe za referenciranje na pojedine instance (pojavljivanja) određenih klasa u slučaju korišćenja COOLa - objektno orijentisane ekstenzije CLIPSa

CLIPS prompt (top-level) izgleda ovako:

#### **CLIPS>**

Odavde se komande unose direktno u CLIPS.

Sve komande se kucaju unutar zagrada.

Primer:

**CLIPS> (exit) ;; izlazak iz CLIPS-a**

# **FACTS**

- •Činjenica predstavlja neku informaciju
- Sastoji se od naziva relacije (tipa symbol) iza kog slede nula ili više slotova (tipa symbol) i njima pridružene vrednosti

```
(osoba (ime "Petar Petrovic")
       (godine 22)
       (boja-ociju plava)
       (boja-kose smedja))
```
\*redosled slotova <sup>u</sup>činjenici nije bitan

#### Konstrukcija **deftemplate**

• Grupe činjenica koje imaju isto ime relacije i sadrže sli čne informacije mogu se opisati **deftemplate** konstrukcijom.

```
(deftemplate <naziv-relacije> 
             (slot naziv-slota)
             (multislot naziv-multislota)*)
```
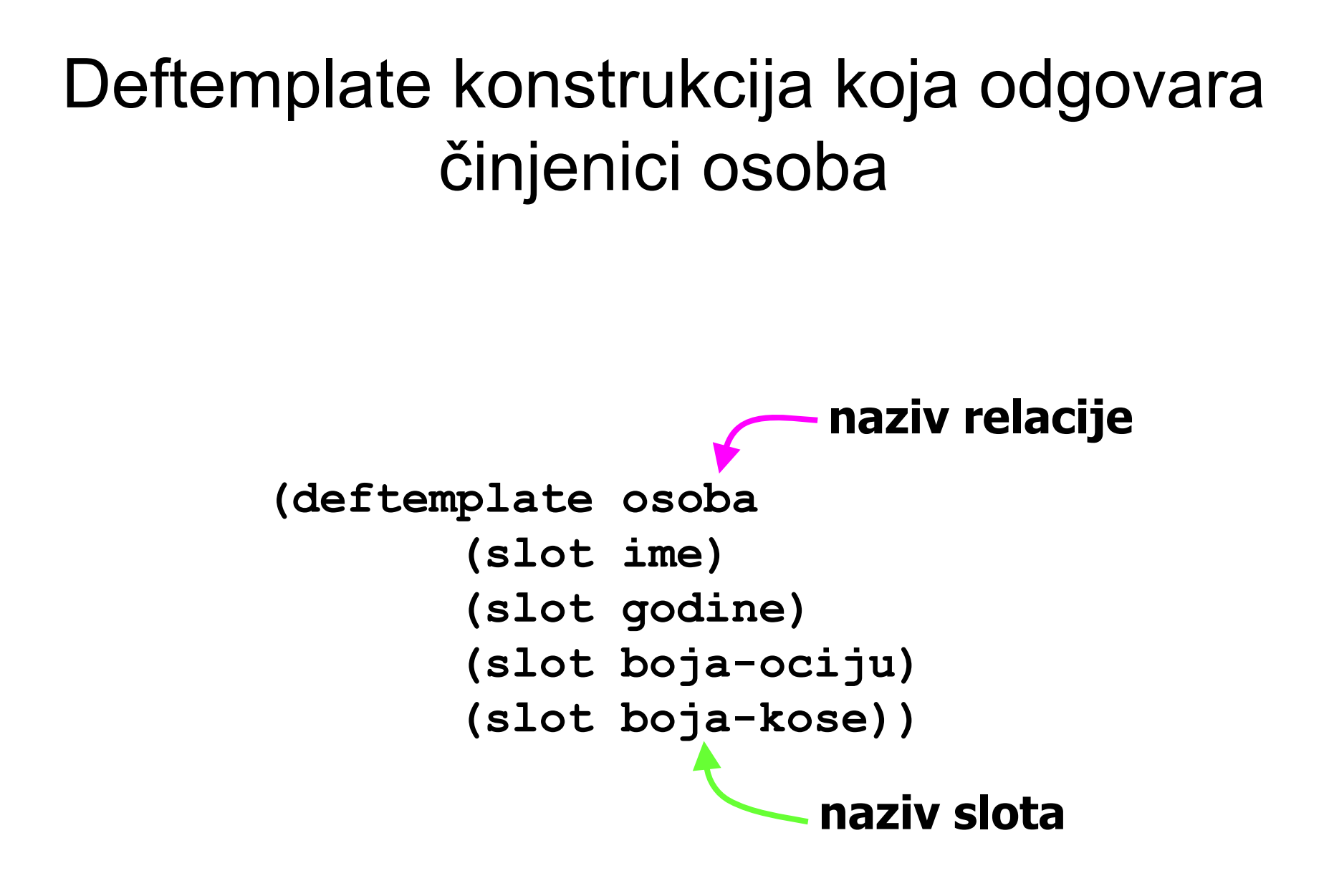

# Multifield slots

- Slotovi koji su u odgovaraju ćoj deftemplate konstrukciji odre đeni klju čnom re či **slot** mogu imati ta čno jednu vrednost – *single-field slots*.
- Slotovi koji su u odgovaraju ćoj deftemplate konstrukciji odre đeni klju čnom re či **multislot** mogu imati nula ili više vrednosti – *multifield slots*.

#### Primer:

```
(deftemplate licni_podaci
        (multislot ime)
        (slot godine)
        (slot visina)
        (slot tezina)
        (multislot 
 krvni_pritisak)
 )
```
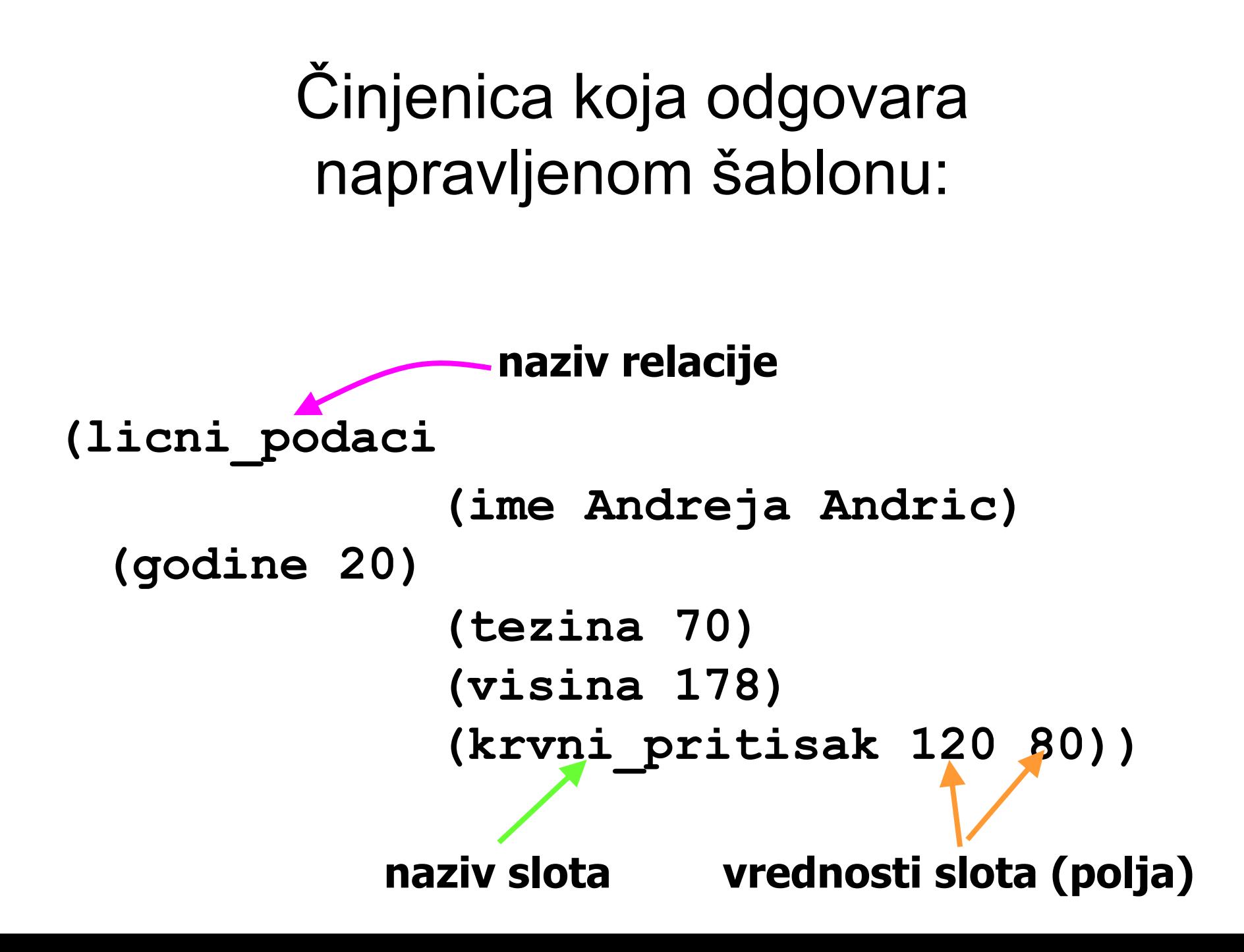

### Ordered facts

• Činjenice koje smo do sada upoznali zovu se *non-ordered (deftemplate) facts*, jer se sastoje od imenovanih polja čiji redosled navo đenja nije bitan.

• Činjenice sa imenom relacije koje nema odgovaraju ći deftemplate zovu se *ordered fact*.

#### Ordered facts

• Ordered facts se sastoje od imena relacije i jednog ili nijednog multifield slota.

•Slot nije imenovan

#### Primer

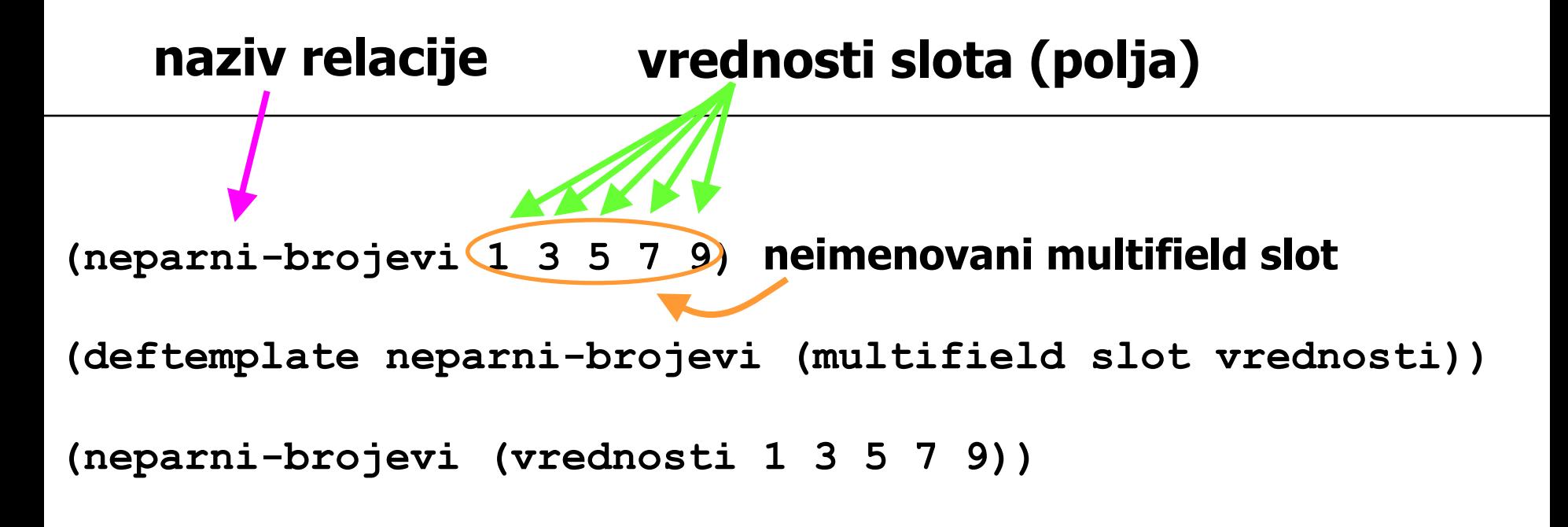

## Ordered vs. non-ordered

- Non-ordered činjenice treba upotrebljavati kada god je to mogu će.
- Ordered činjenice koristiti kao flag-ove (tada nemaju slotove).
- Ordered činjenice koristiti kada činjenica treba da ima samo jedan slot.

# Dodavanje i uklanjanje činjenica

- • Sve činjenice u CLIPS-u se nalaze u listi činjenica (*fact list*)
- • Činjenice se mogu dodavati u listu, i uklanjati iz liste.

#### Dodavanje činjenica u listu

Komanda assert. Sintaksa:

**(assert <fact>+)**

**CLIPS> (deftemplate osoba (slot ime) (slot godine) (slot boja-ociju) (slot boja-kose)) CLIPS> (assert (osoba (ime "Pera Peric") (godine 22) (boja-ociju plava) (boja-kose smedja))) <Fact-0>CLIPS> (assert (neparni-brojevi 1 3 5 7 9)) <Fact-1>CLIPS>**

Nakon primene komande assert CLIPS nam vra ća adresu činjenice, uba čene ovom komandom, u listi činjenica

# Prikazivanje liste činjenica:

Naredba za prikazivanje liste činjenica je **facts**

```
CLIPS> (facts)
f-0 (osoba (ime "Petar Petrovic")
       (godine 22)
       (boja-ociju plava)
       (boja-kose smedja))
f-1 (neparni-brojevi 1 3 5 7 9)
For a total of 2 facts.CLIPS>
```
**identifikator činjenice – njena adresa u listi činjenica**

### Uklanjanje činjenice iz liste

Naredba **retract.** Sintaksa:

**(retract <fact-index>+)**

**CLIPS>(retract 0) CLIPS>(retract 0 1)** Adresa činjenice koju uklanjamo

# Modifikacija činjenica

• Vrednosti polja u slotovima se menjaju komanom modify. Sintaksa:

**(modify <fact-index> <slot-name> <slot-value>+)**

Modifikacija činjenica **CLIPS> (modify 0 (godine 23)) <Fact-1>CLIPS>(facts) f-1 (osoba (ime "Petar Petrovic") (godine 23) (boja-ociju plava) (boja-kose smedja)) For a total of 1 factCLIPS>**

#### **modify=retract+assert**

# Duplikacija činjenica

• Komanda **duplicate** radi isto što i komanda **modify**, s tim što se original ne uklanja iz liste.

• Komande **modify** i **duplicate** ne mogu se upotrebljavati sa ordered činjenjicama.

#### Konstrukcija **deffacts**

Više činjenica definisanih komandom deftemplate se može odjednom ubaciti u listu činjenica i komandom **deffacts**. Najčešć<sup>e</sup> se koristi za ubacivanje činjenica koje su poznate pre izvršenja programa, a koje treba na početku ubaciti u listu. Sintaksa:

**(deffacts <deffacts-ime><facts>\*)**

#### Reset

• Nakon komande **deffacts** mora se uneti komanda **reset** koja uklanja sve činjenice iz liste i u listu ubacuje činjenicu **(initial-fact)** i sve činjenice zadate **deffacts** komandom.

#### Primer

```
CLIPS>(deffacts ljudi
  (osoba (ime "Mika Mikic")
          (godine 45) 
          (boja-ociju siva)
          (boja-kose plava))
  (osoba (ime "Laza Lazic")
          (godine 37) 
          (boja-ociju zelena)
          (boja-kose crna)))
CLIPS>(reset)
```
#### Zadatak 1

• Definisati deftemplate za činjenicu koja bi sadržala informacije o nekom skupu: naziv, elemente i naziv njegovog nadskupa.

#### Zadatak 2

• Sledeće skupove predstaviti kao činjenice određene prethodno definisanim deftemplate-om:

A={1, 2, 3} B={1, 2, 3, crveno, zeleno} C={crveno, zeleno, plavo, belo}